## **Panasonic ideas for life**

#### S F Р E C I L Е

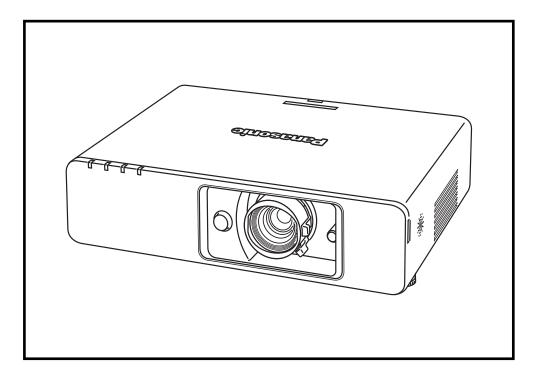

Product Number : PT-FW300NT

Product Name :

LCD Projector

## Specifications

| Power supply             |                      | 100–240 V AC, 50/60 Hz                                                                                |
|--------------------------|----------------------|----------------------------------------------------------------------------------------------------|
| Power consumption        |                      | 350 W (Approx. 4 W in standby mode with fan stopped. Approx. 25 W                                     |
|                          |                      | when standby mode is turned on by a Web browser, and approx. 35 W                                     |
| Optical system           |                      | when audio is output during standby mode.)<br>Dichroic mirror separation/prism synthesis system       |
| LCD panel                | Panel size           | 0.75" (19.05 mm) diagonal, 16:10 aspect ratio                                                         |
|                          | Display method       | Transparent LCD panel (x 3, R/G/B)                                                                    |
|                          | Drive method         | Active matrix                                                                                         |
|                          | Pixels               | 1,024,000 (1,280 x 800) x 3, total of 3,072,000 pixels                                                |
|                          | Pixel configuration  | Stripe                                                                                                |
| Lens                     | 5                    | Manual zoom (1:1–1:2), manual focus                                                                   |
|                          |                      | F 1.7–2.6, f 21.6–43.0 mm                                                                             |
| Lamp                     |                      | 250 W UHM lamp                                                                                        |
| Colors                   |                      | Full color (16,777,216 colors)                                                                        |
| Brightness*1             |                      | 3,500 lumens                                                                                          |
| Center-to-corner uniform | hity*1               | 80%                                                                                                   |
| Contrast ratio*1         |                      | 600:1 (full on/full off)                                                                              |
| Resolution               | RGB                  | 1,280 x 800 pixels (Input signals that exceed this resolution will be                                 |
|                          | 202                  | converted to 1,280 x 800 pixels.)                                                                     |
| Scanning frequency       | RGB                  | Horizontal: 15.00–91.00 kHz, Vertical: 50–85 Hz                                                       |
|                          | YPBPr                | 480i (525i): fH 15.75 kHz; fV 60 Hz                                                                   |
|                          |                      | 576i (625i): fн 15.63 kHz; fv 50 Hz<br>480p (525p): fн 31.50 kHz; fv 60 Hz                            |
|                          |                      | 576р (625р): fн 31.25 kHz; fv 50 Hz                                                                   |
|                          |                      | 720 (750)/60p: fн 45.00 kHz; fv 60 Hz                                                                 |
|                          |                      | 720 (750)/50p: fн 37.50 kHz; fv 50 Hz                                                                 |
|                          |                      | 1080 (1125)/60: fH 33.75 kHz; fv 60 Hz                                                                |
|                          |                      | 1080 (1125)/50i: fн 28.13 kHz; fv 50 Hz                                                               |
|                          |                      | 1080 (1125)/60p: fн 67.50 kHz; fv 60 Hz                                                               |
|                          |                      | 1080 (1125)/50p: fн 56.30 kHz; fv 50 Hz                                                               |
|                          | S-Video/Video        | NTSC, NTSC4.43, PAL-M, PAL60: fH 15.75 kHz; fv 60 Hz                                                  |
|                          |                      | PAL, SECAM, PAL-N: fH 15.63 kHz; fv 50 Hz                                                             |
| Projection size          |                      | 838-7,620 mm (33-300 inches) diagonally, 16:10 aspect ratio                                           |
| Throw distance           |                      | 1.1 m-17.2 m (3'7"-56'5"), 16:10 aspect ratio                                                         |
| Optical axis shift       |                      | Vertical: ±51%, horizontal: ±24%                                                                      |
| Keystone correction rang | Je                   | Vertical: approx. ±30°<br>Front/rear, ceiling/desk (menu selection)                                   |
| On-screen menu           |                      | 17 languages: English, French, German, Spanish, Italian, Korean,                                      |
|                          |                      | Russian, Chinese, Japanese, Swedish, Norwegian, Danish, Portuguese,                                   |
|                          |                      | Polish, Hungarian, Czech, and Thai                                                                    |
| Built-in speakers        | Size                 | 4 cm (round), x 1                                                                                     |
|                          | Output power         | 5.0 W (monaural)                                                                                      |
| Terminals                | DVI-D IN             | DVI-D 24-pin x 1, DVI 1.0 compliant, HDCP compatible, for single link                                 |
|                          |                      | only                                                                                                  |
|                          |                      | EDID1: 480p, 576p, 720/60p, 720/50p, 1080/60i, 1080/50i, 1080/60p, 1080/50p                           |
|                          |                      | EDID2: Compatible with non-interlaced signals only,                                                   |
|                          |                      | Effective resolution: VGA (640 x 480)–SXGA+ (1,400 x 1,050)                                           |
|                          | COMPUTER (RGB) 1 IN  | D-sub HD 15-pin (female) x 1                                                                          |
|                          | R, G, B:             | G: 0.7 Vp-p, 75 ohms, Sync on green: 1.0 Vp-p, 75 ohms,                                               |
|                          |                      | B, R: 0.7 Vp-p, 75 ohms,                                                                              |
|                          |                      | HD/SYNC, VD: TTL (positive/negative polarity compatible)                                              |
|                          | Ү, Рв, Рк:           | Y: 1.0 Vp-p (including sync signal), 75 ohms,                                                         |
|                          |                      | Рв, Рк: 0.7 Vp-p, 75 ohms                                                                             |
|                          | COMPUTER (RGB) 2 IN/ |                                                                                                    |
|                          |                      | D-sub HD 15-pin x 1 (female)                                                                          |
|                          |                      | (Input/output is selected from the menu. When output is selected,                                     |
|                          | R, G, B:             | the COMPUTER (RGB) 1 IN signal is output.)<br>G: 0.7 Vp-p, 75 ohms, Sync on green: 1.0 Vp-p, 75 ohms, |
|                          | n, U, D.             | B, R: 0.7 Vp-p, 75 ohms, Sync on green: 1.0 Vp-p, 75 ohms,                                            |
|                          |                      | HD/SYNC, VD: TTL (positive/negative polarity compatible)                                              |
|                          | Y, Pв, Pr:           | Y: 1.0 Vp-p (including sync signal), 75 ohms,                                                         |
|                          | , _,                 | PB, PR: 0.7 Vp-p, 75 ohms                                                                             |
|                          |                      |                                                                                                    |

Panasonic

## SPEC FILE

| LCD Projector                                 |                                     | PT- <b>FW300NT</b>                                                                                                    |
|-----------------------------------------------|-------------------------------------|----------------------------------------------------------------------------------------------------|
|                                               |                                     |                                                                                                    |
|                                               | VIDEO IN<br>S-VIDEO IN              | RCA pin x 1, 1.0 Vp-p, 75 ohms<br>Mini DIN 4-pin x 1, Y: 1.0 Vp-p, C: 0.286 Vp-p, 75 ohms                                               |
|                                               | COMPUTER AUDIO IN 1                 |                                                                                                    |
|                                               |                                     | M3 (stereo) x 1, 0.5 Vrms, for DVI-D and COMPUTER 2                                                                                     |
|                                               | AUDIO IN                            | RCA (L, R) x 1, 0.5 V [rms], for VIDEO and S-VIDEO (default)                                                                            |
|                                               |                                     | (This can be switched by a setting for use as an audio input termi-<br>nal for DVI-D/COMPUTER 1/COMPUTER 2.)                            |
|                                               | VARIABLE AUDIO OUT                  | M3 (stereo) x 1, 0-2.0 Vrms (variable)                                                                                                  |
|                                               | SERIAL<br>REMOTE                    | D-sub 9-pin x 1, for external control (RS-232C)<br>D-sub 9-pin x 1, for external control (contact control)                              |
|                                               | LAN                                 | RJ-45 x 1, compatible with PJLink™ (class 1), 10BASE-T/100BASE-TX                                                                       |
| Power cord length                             |                                     | 2 m/6′7″                                                                                                    |
| Cabinet material                              |                                     | Moulded plastic (PC+ABS)                                                                                                    |
| Dimensions (W x H x D)                        |                                     | 432 x 128.5 x 323 mm (17" x 5-1/16" x 12-23/32")                                                                                        |
| Weight* <sup>2</sup><br>Operating environment | Temperature                         | Approx. 6.2 kg (13.7 lbs.)<br>0°-40°C (32°-104°F)                                                                                       |
| Operating environment                         | Humidity                            | 20%-80% (no condensation)                                                                                                    |
| Remote control unit                           | Power supply                        | 3 V DC (AA battery x 2)                                                                                                    |
|                                               | Operation range*3                   | Approx. 15 m (49'3") when operated from directly in front of the                                                                        |
|                                               |                                     | signal receptor                                                                                                    |
|                                               | Dimensions (W x H x D)<br>Weight    | 48 x 163 x 24.5 mm (1-7/8" x 6-13/32" x 31/32")<br>117 g (4.1 oz) (including batteries)                                                 |
|                                               | Weight                              | Tr g (4.1 02) (including batteries)                                                                                                    |
| Wireless LAN                                  | Standard                            | IEEE 802.11b/g                                                                                                    |
|                                               | Modulation                          |                                                                                                    |
|                                               | IEEE 802.11b                        | Direct sequence spread spectrum (DSSS) system<br>Orthogonal frequency division multiplex (OFDM) system                                  |
|                                               | IEEE 802.11g<br>Transmission system | Orthogonal frequency division multiplex (OFDM) system                                                                                   |
|                                               | IEEE 802.11b                        | CCK (11/5.5 Mbps), DQPSK (2 Mbps), DBPSK (1 Mbps)                                                                                       |
|                                               | IEEE 802.11g                        | 64-QAM (54/48 Mbps), 16-QAM (36/24 Mbps), QPSK (18/12 Mbps),                                                                            |
|                                               | <b>-</b> · · ·                      | BPSK (9/6 Mbps)                                                                                                    |
|                                               | Transmission speed<br>IEEE 802.11b  | 11 Mbps, 5.5 Mbps, 2 Mbps, 1 Mbps                                                                                                    |
|                                               | IEEE 802.11g                        | 54 Mbps, 48 Mbps, 36 Mbps, 24 Mbps, 18 Mbps, 12 Mbps, 9 Mbps,                                                                           |
|                                               | Ũ                                   | 6 Mbps                                                                                                    |
|                                               | Operating range*3                   | Approx. 30 m                                                                                                    |
|                                               | Frequency range                     | PT-FW300NTE/FW300NTEA: 2,412 MHz-2,472 MHz                                                                                              |
|                                               | Channels                            | PT-FW300NTU: 2,412 MHz-2,462 MHz<br>PT-FW300NTE/FW300NTEA: 1–13 ch, PT-FW300NTU: 1–11 ch                                                |
|                                               | Infrastructure mode                 | WPA-PSK (TKIP/AES), WPA-PSK2 (TKIP/AES), 128/64-bit WEP                                                                                 |
|                                               | Ad-hoc mode                         | 128/64-bit WEP                                                                                                    |
| Wireless Manager ME 5.                        | 5 system requirements               | To use network functions, a PC is required that meets the conditions                                                                    |
| OS                                            |                                     | given below.<br>Microsoft® Windows® 2000 Professional SP4, Windows® XP                                                                  |
| 03                                            |                                     | Professional, Windows <sup>®</sup> XP Home Edition, Windows <sup>®</sup> XP Tablet PC                                                   |
|                                               |                                     | Edition 2005, Windows Vista® Ultimate 32-bit, Windows Vista®                                                                            |
|                                               |                                     | Business 32-bit, Windows Vista® Home Premium 32-bit, Windows                                                                            |
|                                               |                                     | Vista® Home Basic 32-bit                                                                                                    |
|                                               |                                     | Apple Mac OS X 10.4 (Tiger) and OS X 10.5 (Leopard)<br>NOTE: Some functions are not available with Windows Vista® and Mac.              |
| Web brow                                      | ser                                 | Windows <sup>®</sup> : Internet Explorer 6.0 or later, or Netscape Communicator                                                         |
|                                               |                                     | 7.0 or later                                                                                                    |
|                                               |                                     | Macintosh: Safari 2.0 or later                                                                                                    |
| CPU                                           |                                     | Windows <sup>®</sup> : Intel <sup>®</sup> Pentium <sup>®</sup> III or higher, or other compatible processor                             |
|                                               |                                     | (1 GHz or higher is recommended.)<br>Macintosh: 1.0-GHz or higher PowerPC G4, or 1.8-GHz or higher Intel®                               |
|                                               |                                     | Core™ processor                                                                                                    |
| Memory                                        |                                     | 256 MB or more (512 MB or more is recommended for Macintosh.)                                                                           |
|                                               | disk space                          | 60 MB or more                                                                                                    |
| CD-ROM                                        |                                     | CD-ROM drive or DVD drive                                                                                                    |
| Wireless L                                    | -//11                               | IEEE 802.11b/g compatible (built-in wireless LAN system or external<br>IEEE 802.11b/g LAN card must be installed and running normally.) |

Wired LAN connector

RJ-45

IEEE 802.11b/g LAN card must be installed and running normally.) NOTE: Some IEEE 802.11g/b wireless LAN may not allow connection to the projector.

| LCD Projector        | PT- <b>FW300N1</b>                                                                                                    |
|----------------------|----------------------------------------------------------------------------------------------------|
| Supplied accessories | Power cord (x 1)<br>Power cord secure lock (x 1)<br>Wireless remote control (x 1)<br>Batteries for remote control (AA battery x 2)<br>Wireless Manager ME 5.5 (CD-ROM) (x 1)<br>Safety wire rope (x 1) |
| Optional accessories | Replacement lamp unit: ET-LAF100<br>Replacement filter unit: ET-ACF100<br>Ceiling mount bracket for high ceilings: ET-PKF100H<br>Ceiling mount bracket for low ceilings: ET-PKF100S                    |

\*1 Measurement, measuring conditions, and method of notation all comply with ISO 21118 international standards.

\*2 Operation range differs depending on environments.

\*3 Average value. May differ depending on models.

Weights and dimensions shown are approximate. Specifications are subject to change without notice. Product availability differs depending on region and country. This product may be subject to export control regulations. Intel, Pentium, and Intel Core are trademarks or registered trademarks of Intel Corporation or its subsidiaries in the United States and other countries. Microsoft, Windows Vista and Windows are either registered trademarks or trademarks of Microsoft Corp. in the United States and/or other countries. Apple, Mac, Mac OS, and Macintosh are trademarks of Apple Inc., registered in the U.S. and other countries. PowerPC is a trademark of International Business Machines Corporation, registered in the U.S. PJLink is a registered trademark or trademark in Japan, the United States, and other countries and regions All other trademarks are the property of their respective trademark owners.

## SPEC FILE

## LCD Projector

## PT-FW300NT

## Dimensions

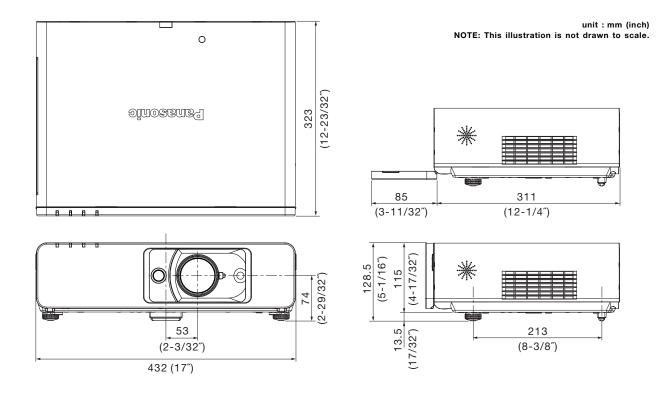

## Terminals

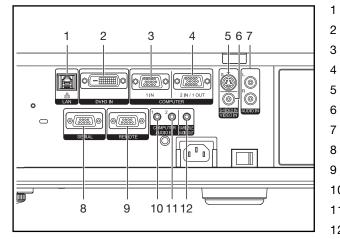

### LAN

- DVI-D input
- Computer 1 input
- Computer 2 input/computer 1 output
- S-Video input
- Video input
- Audio input for S-Video and video
- Serial input
- Remote input
- 10 Audio input for computer 1
- 11 Audio input for DVI-D and computer 2
- 12 Audio output

## Standard setting-up positions

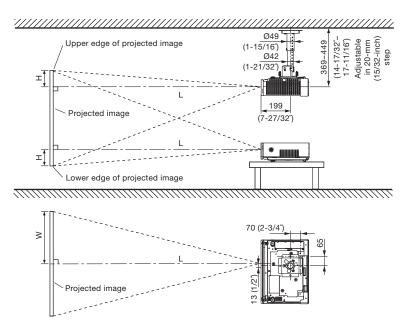

unit : mm (inch)

L: Distance to screen H: Height from the edge of screen to center of lens

PT-FW300NT

#### NOTE:

Illustrations show the projector installed using optional ceiling bracket.

This illustration is not drawn to scale.

### Projection distance (screen aspect ratio 16:10)

|               | . ,                                                                                                    | Height from the edge of screen<br>to center of lens (H)                                                                                                    |
|---------------|----------------------------------------------------------------------------------------------------|----------------------------------------------------------------------------------------------------|
| with (wide)   | Max (telephoto)                                                                                                    |                                                                                                    |
| -/ -          | 1.8 m / 6.0′                                                                                                    | 0 - 0.23 m / 0 - 0.7                                                                                                    |
| 1.1 m / 3.6′  | 2.3 m / 7.4′                                                                                                    | 0 - 0.28 m / 0 - 0.9´                                                                                                    |
| 1.4 m / 4.6′  | 2.8 m / 9.2′                                                                                                    | 0 - 0.35 m / 0 - 1.1                                                                                                    |
| 1.7 m / 5.5′  | 3.4 m / 11.1′                                                                                                    | 0 - 0.42 m / 0 - 1.4 ́                                                                                                    |
| 2.0 m / 6.5′  | 4.0 m / 13.0′                                                                                                    | 0 - 0.49 m / 0 - 1.6´                                                                                                    |
| 2.3 m / 7.4′  | 4.6 m / 14.9′                                                                                                    | 0 - 0.55 m / 0 - 1.8´                                                                                                    |
| 2.6 m / 8.4   | 5.1 m / 16.8′                                                                                                    | 0 - 0.62 m / 0 - 2.0 <sup>°</sup>                                                                                                    |
| 2.9 m / 9.3′  | 5.7 m / 18.7´                                                                                                    | 0 - 0.69 m / 0 - 2.3                                                                                                    |
| 3.4 m / 11.2´ | 6.9 m / 22.5′                                                                                                    | 0 - 0.83 m / 0 - 2.7                                                                                                    |
| 4.3 m / 14.1  | 8.6 m / 28.1                                                                                                    | 0 - 1.04 m / 0 - 3.4 <sup>°</sup>                                                                                                    |
| 5.7 m / 18.8′ | 11.5 m / 37.6′                                                                                                    | 0 - 1.39 m / 0 - 4.5´                                                                                                    |
| 7.2 m / 23.6  | 14.3 m / 47.0′                                                                                                    | 0 - 1.73 m / 0 - 5.6´                                                                                                    |
| 8.6 m / 28.3  | 17.2 m / 56.5                                                                                                    | 0 - 2.08 m / 0 - 6.8´                                                                                                    |
|               | Min (wide)<br>- / -<br>1.1 m / 3.6<br>1.4 m / 4.6<br>1.7 m / 5.5<br>2.0 m / 6.5<br>2.3 m / 7.4<br>2.6 m / 8.4<br>2.9 m / 9.3<br>3.4 m / 11.2<br>4.3 m / 14.1<br>5.7 m / 18.8<br>7.2 m / 23.6 | -/     -     1.8 m/ 6.0'       1.1 m/ 3.6'     2.3 m/ 7.4'       1.4 m/ 4.6'     2.8 m/ 9.2'       1.7 m/ 5.5'     3.4 m/ 11.1'       2.0 m/ 6.5'     4.0 m/ 13.0'       2.3 m/ 7.4'     4.6 m/ 14.9'       2.6 m/ 8.4'     5.1 m/ 16.8'       2.9 m/ 9.3'     5.7 m/ 18.7'       3.4 m/ 11.2'     6.9 m/ 22.5'       4.3 m/ 14.1'     8.6 m/ 28.1'       5.7 m/ 18.8'     11.5 m/ 37.6'       7.2 m/ 23.6'     14.3 m/ 47.0' |

\* This distance is especially recommended for ceiling-mounted use and other permanent installations.

#### NOTE:

Values shown are approximate. The value for L (distance to screen) varies slightly depending on the zoom lens characteristics.

When the shortest projection distance is used, a small amount of distortion may occur in the image due to the zoom lens characteristics.

The value for H (the height from the edge of the screen to the centre of the lens) is the value when the horizontal optical axis shift function is not used. The value decreases when the horizontal optical axis shift function is used. For details, see Shift range on page 7.

#### Projection distance (screen aspect ratio 16:9)

| Projection size<br>(diagonal) | Projection<br>Min (wide) | distance (L)<br>Max (telephoto) | Height from the edge of screen<br>to center of lens (H) |
|-------------------------------|--------------------------|---------------------------------|---------------------------------------------------------|
| 0.84 m / 33″                  | -/ -                     | 1.9 m / 6.2′                    | 0 - 0.24 m / 0 - 0.8´                                   |
| 1.02 m / 40″                  | 1.2 m / 3.8′             | 2.3 m / 7.6′                    | 0 - 0.29 m / 0 - 0.9´                                   |
| 1.27 m / 50″                  | 1.4 m / 4.7′             | 2.9 m / 9.5′                    | 0 - 0.36 m / 0 - 1.2′                                   |
| 1.52 m / 60″                  | 1.7 m / 5.7′             | 3.5 m / 11.5′                   | 0 - 0.43 m / 0 - 1.4                                    |
| 1.78 m / 70″                  | 2.0 m / 6.7′             | 4.1 m / 13.4′                   | 0 - 0.5 m / 0 - 1.6                                     |
| 2.03 m / 80″                  | 2.3 m / 7.6′             | 4.7 m / 15.3′                   | 0 - 0.57 m / 0 - 1.9′                                   |
| 2.29 m / 90″                  | 2.6 m / 8.6′             | 5.3 m / 17.3′                   | 0 - 0.64 m / 0 - 2.1                                    |
| 2.54 m / 100″                 | 2.9 m / 9.6′             | 5.9 m / 19.2′                   | 0 - 0.71 m / 0 - 2.3′                                   |
| 3.05 m / 120″                 | 3.5 m / 11.5′            | 7.1 m / 23.1′                   | 0 - 0.86 m / 0 - 2.8′                                   |
| 3.81 m / 150″                 | 4.4 m / 14.5′            | 8.8 m / 28.9′                   | 0 - 1.07 m / 0 - 3.5´                                   |
| 5.08 m / 200″                 | 5.9 m / 19.3′            | 11.8 m / 38.6′                  | 0 - 1.43 m / 0 - 4.7                                    |
| 6.35 m / 250″                 | 7.4 m / 24.2′            | 14.7 m / 48.4′                  | 0 - 1.78 m / 0 - 5.8                                    |
| 7.62 m / 300″                 | 8.9 m / 29.1′            | 17.7 m / 58.1′                  | 0 - 2.14 m / 0 - 7.0′                                   |
|                               |                          |                                 |                                                         |

## Panasonic

### Calculation of the projection distance

For a screen size different from the above, use the equation below to calculate the projection distance.

| Aspect ratio 16 : 10 |                                                           |
|----------------------|-----------------------------------------------------------|
| minimum              | L (m) = (diagonal screen size in inches) x 0.0289 - 0.046 |
| maximum              | L (m) = (diagonal screen size in inches) x 0.0576 - 0.061 |
| Aspect ratio 16:9    |                                                           |
| minimum              | L (m) = (diagonal screen size in inches) x 0.0297 - 0.045 |
| maximum              | L (m) = (diagonal screen size in inches) x 0.0592 - 0.061 |
|                      |                                                           |

NOTE:

Distances calculated with the above equations will include a slight error.

#### Shift range

Optical axis shift function allows to shift the position of a projected image as shown below.

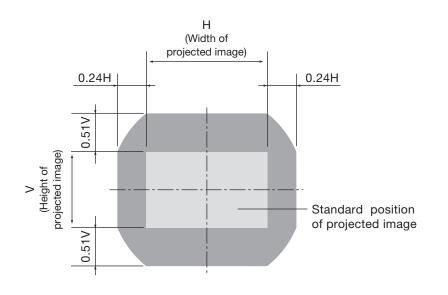

### Installable angle

Install the projector at an angle within the range shown below.

#### • Vertical direction

The projector may be installed at a vertical angle of  $\pm 30^{\circ}$ .

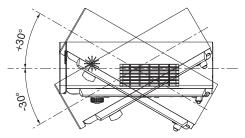

### • Horizontal direction

The projector may not be angled horizontally.

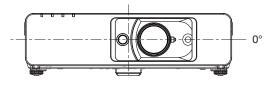

## PT-FW300NT

### Computer data compatibility

This projector accepts up to 91 kHz horizontal scanning frequency and 162 MHz dot clock.

NOTE: Pixel thinning is applied to signals that exceed a dot clock frequency of 150 MHz. The display resolution of this projector is 1,280 x 800 pixels. If the display resolution indicated in the above data exceeds this resolution, image compression will be used to convert the input signal to 1,280 x 800 pixels.

#### List of compatible signals

| Display mode                      | Display<br>resolution<br>(dots) <sup>1</sup>                 | Scanning<br>H<br>(kHz)                       | frequency<br>V<br>(kHz)                      | Dot clock<br>frequency<br>(MHz)           | Picture<br>quality <sup>2</sup> | Format                                  | Plug an<br>RGB 2<br>input | d Play con<br>DVI-D in<br>EDID1 |                 |
|-----------------------------------|--------------------------------------------------------------|----------------------------------------------|----------------------------------------------|-------------------------------------------|---------------------------------|-----------------------------------------|---------------------------|---------------------------------|-----------------|
| NTSC/NTSC4.43/PAL-M/PAL60         | 720 x 480i                                                   | 15.7                                         | 59.9                                         | -                                         | A                               | VIDEO/S-VIDEO                           | No                        | No                              | No              |
| PAL/PAL-N/SECAM                   | 720 x 576i                                                   | 15.6                                         | 50.0                                         | _                                         | A                               | _                                       |                           |                                 |                 |
| 525i(480i)                        | 720 x 480i                                                   | 15.7                                         | 59.9                                         | 13.5                                      | А                               | COMPUTER/YP <sub>B</sub> P <sub>R</sub> | No                        | No                              | No              |
| 625i(576i)                        | 720 x 576i                                                   | 15.6                                         | 50.0                                         | 13.5                                      | Α                               |                                         |                           |                                 |                 |
| 525p(480p)                        | 720 x 483                                                    | 31.5                                         | 59.9                                         | 27.0                                      | A                               | DVI/COMPUTER/                           | No                        | Yes                             | No              |
| 625p(576p)                        | 720 x 576                                                    | 31.3                                         | 50.0                                         | 27.0                                      | А                               | YPBPR                                   |                           |                                 |                 |
| 750(720)/60p                      | 1,280 x 720                                                  | 45.0                                         | 60.0                                         | 74.3                                      | А                               |                                         |                           |                                 |                 |
| 750(720)/50p                      | ,                                                            | 37.5                                         | 50.0                                         | 74.3                                      | А                               | _                                       |                           |                                 |                 |
| 1125(1080)/60i                    | 1,920 x 1,080i                                               | 33.8                                         | 60.0                                         | 74.3                                      | Α                               | -                                       |                           |                                 |                 |
| 1125(1080)/50i                    | ,                                                            | 28.1                                         | 50.0                                         | 74.3                                      | A                               | -                                       |                           |                                 |                 |
| 1125(1080)/60p                    | 1,920 x 1,080                                                | 67.5                                         | 60.0                                         | 148.5                                     | А                               | =                                       |                           |                                 |                 |
| 1125(1080)/50p                    | ,                                                            | 56.3                                         | 50.0                                         | 148.5                                     | A                               | -                                       |                           |                                 |                 |
| 1125(1080)/60p                    | -                                                            | 66.6                                         | 59.9                                         | 138.5                                     | A                               | COMPUTER                                | No                        | No                              | No              |
| 1125(1080)/50p                    | -                                                            | 55.6                                         | 49.9                                         | 141.5                                     | A                               |                                         | 110                       | 110                             |                 |
| VESA                              | 640 x 400                                                    | 31.5                                         | 70.1                                         | 25.2                                      | A                               | -                                       |                           |                                 |                 |
| - 20/1                            |                                                              | 37.9                                         | 85.1                                         | 31.5                                      | A                               | -                                       |                           |                                 |                 |
| VGA                               | 640 x 480                                                    | 31.5                                         | 59.9                                         | 25.2                                      | A                               | DVI/COMPUTER                            | Yes                       | No                              | Yes             |
|                                   |                                                              | 35.0                                         | 66.7                                         | 30.2                                      | A                               | COMPUTER                                | Yes                       | No                              | No              |
|                                   |                                                              | 37.9                                         | 72.8                                         | 31.5                                      | A                               |                                         | 100                       | 110                             | 110             |
|                                   |                                                              | 37.5                                         | 75.0                                         | 31.5                                      | A                               | -                                       |                           |                                 |                 |
|                                   |                                                              | 43.3                                         | 85.0                                         | 36.0                                      | A                               | -                                       | No                        | No                              | No              |
| SVGA                              | 800 x 600                                                    | 35.2                                         | 56.3                                         | 36.0                                      | A                               | -                                       | Yes                       | No                              | No              |
|                                   |                                                              | 37.9                                         | 60.3                                         | 40.0                                      | A                               | DVI/COMPUTER                            | Yes                       | No                              | Yes             |
|                                   |                                                              | 48.1                                         | 72.2                                         | 50.0                                      | A                               | COMPUTER                                | Yes                       | No                              | No              |
|                                   |                                                              | 46.9                                         | 75.0                                         | 49.5                                      | A                               |                                         | 100                       | 110                             | 110             |
|                                   |                                                              | 53.7                                         | 85.1                                         | 56.3                                      | A                               | -                                       | No                        | No                              | No              |
| MAC                               | 832 x 624                                                    | 49.7                                         | 74.6                                         | 57.3                                      | A                               | -                                       | Yes                       | No                              | No              |
| XGA                               | 1,024 x 768                                                  | 39.6                                         | 50.1                                         | 51.9                                      | A                               | DVI/COMPUTER                            | No                        | No                              | No              |
|                                   | 1,021 X 100                                                  | 48.4                                         | 60.0                                         | 65.0                                      | A                               |                                         | Yes                       | No                              | Yes             |
|                                   |                                                              | 56.5                                         | 70.1                                         | 75.0                                      | A                               | _                                       | 100                       | 110                             | 100             |
|                                   |                                                              | 60.0                                         | 75.0                                         | 78.8                                      | A                               | -                                       |                           |                                 |                 |
|                                   |                                                              | 68.7                                         | 85.0                                         | 94.5                                      | A                               | -                                       | No                        | No                              | No              |
| WIDE750(720)                      | 1,280 x 720                                                  | 44.8                                         | 59.9                                         | 74.5                                      | A                               | COMPUTER                                | Yes                       | No                              | No              |
|                                   | 1,200 x 720                                                  | 37.1                                         | 49.8                                         | 60.5                                      | A                               | -                                       | No                        | No                              | No              |
| WXGA768                           | 1,280 x 768                                                  | 39.6                                         | 49.9                                         | 65.3                                      | AA                              | DVI/COMPUTER                            | - 110                     | 110                             |                 |
|                                   | 1,200 x 100                                                  | 47.8                                         | 59.9                                         | 79.5                                      | AA                              |                                         | Yes                       | No                              | Yes             |
| WXGA800                           | 1,280 x 800                                                  | 41.3                                         | 50.0                                         | 68.0                                      | AA                              | -                                       | No                        | No                              | No              |
|                                   | 1,200 x 000                                                  | 49.1                                         | 60.2                                         | 69.1                                      | AA                              | COMPUTER                                | - 110                     | 110                             | 110             |
|                                   |                                                              | 49.7                                         | 59.8                                         | 83.5                                      | AA                              | DVI/COMPUTER                            | Yes                       | No                              | Yes             |
| MXGA                              | 1,152 x 864                                                  | 64.0                                         | 71.2                                         | 94.2                                      | A                               | COMPUTER                                | Yes                       | No                              | No              |
|                                   | 1,102 x 001                                                  | 67.5                                         | 74.9                                         | 108.0                                     | A                               |                                         | No                        | No                              | No              |
|                                   |                                                              | 76.7                                         | 85.0                                         | 121.5                                     | A                               | -                                       | 110                       | 110                             |                 |
|                                   | 1,152 x 870                                                  | 68.7                                         | 75.1                                         | 100.0                                     | A                               | -                                       | Yes                       | No                              | No              |
| MAC                               |                                                              |                                              | 60.0                                         | 108.0                                     | A                               | -                                       | 100                       |                                 | .10             |
| MAC<br>MSXGA                      |                                                              | nu u                                         |                                              |                                           | A                               | DVI/COMPUTER                            | No                        | N                               | Vac             |
| MSXGA                             | 1,280 x 960                                                  | 60.0<br>64.0                                 |                                              | 108.0                                     |                                 |                                         |                           | NO                              | Yes             |
| MAC<br>MSXGA<br>SXGA              |                                                              | 64.0                                         | 60.0                                         | 108.0                                     |                                 |                                         |                           | No<br>No                        |                 |
| MSXGA                             | 1,280 x 960                                                  | 64.0<br>80.0                                 | 60.0<br>75.0                                 | 135.0                                     | А                               | COMPUTER                                | Yes                       | No                              | No              |
| MSXGA<br>SXGA                     | 1,280 x 960<br>1,280 x 1,024                                 | 64.0<br>80.0<br>91.1                         | 60.0<br>75.0<br>85.0                         | 135.0<br>157.5                            | A<br>B                          |                                         |                           |                                 | No              |
| MSXGA                             | 1,280 x 960                                                  | 64.0<br>80.0<br>91.1<br>64.0                 | 60.0<br>75.0<br>85.0<br>60.0                 | 135.0<br>157.5<br>108.0                   | A<br>B<br>A                     | COMPUTER                                | Yes<br>No                 | No<br>No                        | Yes<br>No<br>No |
| MSXGA<br>SXGA<br>SXGA60+          | 1,280 x 960<br>1,280 x 1,024<br>1,400 x 1,050                | 64.0<br>80.0<br>91.1<br>64.0<br>65.1         | 60.0<br>75.0<br>85.0<br>60.0<br>59.9         | 135.0<br>157.5<br>108.0<br>122.4          | A<br>B<br>A<br>A                | COMPUTER<br>-<br>DVI/COMPUTER           | Yes<br>No<br>Yes          | No<br>No                        | No<br>No<br>Yes |
| MSXGA<br>SXGA<br>SXGA60+<br>WXGA+ | 1,280 x 960<br>1,280 x 1,024<br>1,400 x 1,050<br>1,440 x 900 | 64.0<br>80.0<br>91.1<br>64.0<br>65.1<br>55.9 | 60.0<br>75.0<br>85.0<br>60.0<br>59.9<br>59.9 | 135.0<br>157.5<br>108.0<br>122.4<br>106.5 | A<br>B<br>A<br>A<br>A           | COMPUTER                                | Yes<br>No                 | No<br>No                        | No<br>No<br>Yes |
| MSXGA<br>SXGA                     | 1,280 x 960<br>1,280 x 1,024<br>1,400 x 1,050                | 64.0<br>80.0<br>91.1<br>64.0<br>65.1         | 60.0<br>75.0<br>85.0<br>60.0<br>59.9         | 135.0<br>157.5<br>108.0<br>122.4          | A<br>B<br>A<br>A                | COMPUTER<br>-<br>DVI/COMPUTER           | Yes<br>No<br>Yes          | No<br>No                        | No<br>No        |

1. The "i" appearing after the resolution indicates an interlaced signal.

2. The following symbols are used to indicate picture quality.

AA: Maximum picture quality can be obtained. A: Signals are converted by the image processing circuit before picture is projected. B: Pixels are thinned by the image processing circuit before picture is projected.

## PT-FW300NT

### Serial connector

The serial connector complies with RS-232C. To control the projector from a personal computer, commands must be input through communication software, based on the format and satisfying the communication conditions shown below.

### Pin assignments and signal names

| 69  | No | . Signal name | Description          | No | . Signal name | Signal name          |
|-----|----|---------------|----------------------|----|---------------|----------------------|
|     | 1  | -             | NC                   | 6  | -             | NC                   |
|     | 2  | TXD           | Send data            | 7  | RTS           | Connected internally |
|     | 3  | RXD           | Receive data         | 8  | CTS           | Connected internally |
| 1 5 | 4  | -             | Connected internally | 9  | -             | NC                   |
| 15  | 5  | GND           | Ground               |    |               |                      |

D-sub HD 9-pin, female

\* Effective when connected to a PC having proper functions.

#### Communication conditions (factory setting)

| Signal level           | RS-232C-compliant          |
|------------------------|----------------------------|
| Synchronization method | Start-stop synchronization |
| Baud rate              | 9,600 bps                  |
| Parity                 | None                       |
| Character length       | 8 bits                     |
| Stop bit               | 1 bit                      |
| X parameter            | None                       |
| S parameter            | None                       |
|                        |                            |

### **Basic format**

Transmission from the computer begins with STX, then the ID, command, parameter, and ETX are sent in this order. Add parameters according to the details of control.

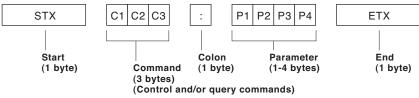

#### CAUTIION

It may not be possible to send or receive commands for about 10 to 60 seconds when the lamp is first turned on. If this occurs, wait for 60 seconds, then try sending or receiving again. When sending multiple commands, be sure to wait for at least 0.5 second after receiving a response from the projector before sending the next command. Additional time is sometimes required for response due to processing inside the projector. Set the time-out period for command response to 10 seconds or more.

#### NOTE:

If a wrong command is received, the projector will send an ER401 command to the computer. When sending commands without parameters, a colon (:) is not necessary.

#### **Cable specifications**

| Projector |     |    | PC (DTE) |
|-----------|-----|----|----------|
| 1         | NC  | NC | 1        |
| 2         |     |    | 2        |
| 3         |     |    | 3        |
| 4         | NC  | vc | 4        |
| 5         |     |    | 5        |
| 6         | DSR | NC | 6        |
| 7         |     |    | 7        |
| 8         |     |    | 8        |
| 9         | NC  | NC | 9        |

# PT-FW300NT

## **Control commands**

| Command: <parameter></parameter> | Function                              | Callback: <parameter></parameter> | Paramet | er value |
|----------------------------------|---------------------------------------|-----------------------------------|---------|----------|
|                                  |                                       |                                   | Min     | Max      |
| PON*1                            | Power on (standby mode on)            | PON                               | -       | -        |
| POF*1                            | Power off (standby mode off)          | POF                               | -       | -        |
| AVL: <pl></pl>                   | Volume control                        | AVL: <pl></pl>                    | 0       | 63       |
| IIS: <input signal=""/>          | Input signal selection                | IIS: <input signal=""/>           | -       | -        |
| OST                              | The same function as "default" button | OST                               | -       | -        |
| OFZ: <off on=""></off>           | Freeze                                | OFZ: <off_on></off_on>            | 0       | 1        |
| OEN                              | Enter                                 | OEN                               | -       | -        |
| OXG: 0                           | Wide mode: Off                        | OXG:0                             | -       | -        |
| OXG: 1                           | Wide mode: On                         | OXG:1                             | -       | -        |
| OXG: 2                           | Wide mode: Auto                       | OXG:2                             | -       | -        |
| VPM: <nat></nat>                 | Picture mode: Natural                 | VPM: <nat></nat>                  | -       | -        |
| VPM: <std></std>                 | Picture mode: Standard                | VPM: <std></std>                  | -       | -        |
| VPM: <cin></cin>                 | Picture mode: Cinema                  | VPM: <cin></cin>                  | -       | -        |
| VPM: <dyn></dyn>                 | Picture mode: Dynamic                 | VPM: <dyn></dyn>                  | -       | -        |
| VPM: <bbd></bbd>                 | Picture mode: Blackboard              | VPM: <bbd></bbd>                  | -       | -        |
| VXX:DLVI0=<+00000>               | Daylight View: Off                    | VXX:DLVI0=<+00000>                | -       | -        |
| VXX:DLVI0=<+00001>               | Daylight View: Auto                   | VXX:DLVI0=<+00001>                | -       | -        |
| VXX:DLVI0=<+00002>               | Daylight View: On                     | VXX:DLVI0=<+00002>                | -       | -        |
| AUU                              | Volume up                             | AUU                               |         | -        |
| AUD                              | Volume down                           | AUD                               | -       | -        |
| OMN                              | Menu                                  | OMN                               | -       | -        |
| OCU                              | Cursor up                             | OCU                               | -       | -        |
| OCD                              | Cursor down                           | OCD                               | -       | -        |
| OCL                              | Cursor left                           | OCL                               | -       | -        |
| OCR                              | Cursor right                          | OCR                               | -       | -        |
| OAS                              | Auto setup                            | OAS                               | -       | -        |
| <b>OSH</b> *1/*2                 | Shutter                               | OSH                               | -       | -        |
| OIX                              | Index window                          | OIX                               | -       | -        |
| DZU                              | Digital zoom: Enlargement             | DZU                               | -       | -        |
| DZD                              | Digital zoom: Reduction               | DZD                               | -       | -        |
| TSD: <date></date>               | Date setting                          | TSD: <date></date>                | -       | -        |
| TST: <time></time>               | Time setting                          | TST: <time></time>                | -       | -        |

\*1 Do not send PON, POF, or OSH commands continuously in a short period of time. Doing so may burst the lamp or shorten the lamp replacement cycle.
\*2 When a command other than OSH is sent while the shutter function is operating, the projector will send an ER401 command in reply and release the shutter function.

## Status asking commands

| Command   | Description                          | Callback                     |
|-----------|--------------------------------------|------------------------------|
|           |                                      | <parameter></parameter>      |
| QPW       | Standby power status                 | <power condition=""></power> |
| Q\$S      | Lamp status                          | <lamp condition=""></lamp>   |
| QIN       | Input signal status                  | <input signal=""/>           |
| QAV       | Volume adjustment value              | <pl></pl>                    |
| QVC       | Color adjustment value               | <pl></pl>                    |
| QVT       | Tint adjustent value                 | <pl></pl>                    |
| QVB       | Brightness adjustment value          | <pl></pl>                    |
| QVR       | Contrast adjustment value            | <pl></pl>                    |
| QVS       | Sharpness adjustment value           | <pl></pl>                    |
| QWR       | White balance: R adjustment value    | <pl></pl>                    |
| QWG       | White balance: G adjustment value    | <pl></pl>                    |
| QWB       | White balance: B adjustment value    | <pl></pl>                    |
| QHP       | Horizontal position adjustment value | <pl></pl>                    |
| QVP       | Vertical position adjustment value   | <pl></pl>                    |
| QCP       | Clock phase adjustment value         | <pl></pl>                    |
| QDC       | Dot clock adjustment value           | <pl></pl>                    |
| QSP       | Projection method status             | <pl></pl>                    |
| QLG       | On-screen menu language              | <pl></pl>                    |
| QXG       | Wide mode status Off                 | < 0 >                        |
|           | On                                   | <1>                          |
|           | Auto                                 | < 0 >                        |
| QVX:DLVI0 | Daylight View status Off             | < + 0 0 0 0 0 >              |
|           | Auto                                 | <+00001>                     |
|           | On                                   | < + 0 0 0 0 2 >              |
| QPM       | Picture mode status Natural          | <nat></nat>                  |
|           | Standard                             | <std></std>                  |
|           | Cinema                               | <cin></cin>                  |
|           | Dynamic                              | <dyn></dyn>                  |
|           | Blackboard                           | <bbd></bbd>                  |
| QFZ       | Freeze status                        | <off_on></off_on>            |
| Q\$L      | Lamp run time                        | <acctch></acctch>            |
| QSH       | Shutter function status              | <off_on></off_on>            |
| QKS       | Keystone correction status           | <pl></pl>                    |
| QTE       | Color temperature adjustment status  | <color temp=""></color>      |
| QGD       | Date setting status                  | <date></date>                |
| QGT       | Time setting status                  | <time></time>                |

## PT-FW300NT

## Parameter format

| Parameter format              | Size (Byte)          | Definition                                                            |
|-------------------------------|----------------------|-----------------------------------------------------------------------|
| <pl></pl>                     | 3 (1 or 2 bytes also | Decimal without signs: 0-999 (000, 001, 002999)                       |
|                               | possible when        | Decimal with signs: -99 to +99 (-9901, +00, +01, +02+99)              |
|                               | under control)       | Callback from the projector is 3 Byte.                                |
| <off on=""></off>             | 1                    | 0 = off, 1 = on                                                       |
| <input signal=""/>            | 3                    | DVI = DVI-D, RG1 = computer 1, RG2 = computer 2,                      |
|                               |                      | NWP = network, VID = video, SVD = S-Video                             |
| <installation></installation> | 1                    | 0 = front, 1 = rear, 2 = ceiling and front, 3 = ceiling and rear      |
| <language></language>         | 3                    | ENG = English, DEU = German, FRA = French, ESP = Spanish,             |
|                               |                      | ITL = Italian, JPN = Japanese, CHI = Chinese, POR = Portuguese,       |
|                               |                      | SVE = Swedish, NOR = Norwegian, DAN = Danish, POL = Polish,           |
|                               |                      | CES = Czech, MAG = Hungarian, RUS = Russian, THA = Thai, KOR = Korean |
| <power condition=""></power>  | 3                    | 000 = power on (standby mode on), 001 = power off (standby mode off)  |
| <lamp condition=""></lamp>    | 1                    | 0 = standby, 1 = lamp on under control, 2 = lamp off,                 |
|                               |                      | 3 = lamp off under control                                            |
| <acctch></acctch>             | 4                    | Dicimal without signs: 0000-9999 hours                                |
| <color temp=""></color>       | 1                    | 0 = low, 1 = default, 2 = high                                        |
| <date></date>                 | 8                    | y1y2y3y4m1m2d1d2w = year (y) month (m) day (d) day of week (w)        |
|                               |                      | Day of week: Monday = 1, Tuesday = 2, Sunday = 7                      |
| <time></time>                 | 6                    | h1h2m1m2s1s2 = hour (h) minute (m) second (s)                         |

NOTE: If a wrong command is received, the projector will send an ER401 command to the computer.

### **Command example**

To set the volume to +30, send the command as shown below.

STX AVL : 30 ETX | | | | Start Command Parameter End

NOTE: When sending commands without parameters, a colon (:) is not necessary.

## SPEC FILE

#### LCD Projector

## PT-FW300NT

### Notes on Projector Placement and Operation

The projector uses a high-wattage lamp that becomes very hot during operation. Please observe the following precautions.

- 1. Never place objects on top of the projector while it is operating.
- Make sure there is an unobstructed space of 500 mm (19-11/16") or more around the projector's exhaust openings. In addition to this space, also ensure that there is a sufficient work space for removing and installing the lamp, filter and other parts.
- 3. If the projector is placed in a box or enclosure, ensure the temperature of the air surrounding the projector is between 0°C/32°F and 35°C/95°F. Also make sure the projector's intake and exhaust openings are not blocked. Take particular care to ensure that hot air from the exhaust openings is not sucked into the intake openings.

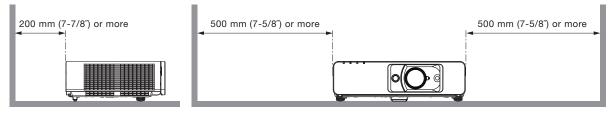

#### **Direction of Air Intake and Exhaust**

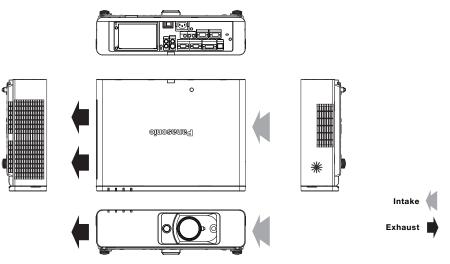

### **Operating the Projector Continuously**

- 1. When the projector is operated continuously 10 hours or more, the lamp replacement cycle decreases.
- 2. The lamp replacement cycle also decreases when the projector is used for short periods of time (less than one hour) repeatedly.

#### **Replacing the Filter Unit**

The projector is equipped with the Auto Cleaning Filter (ACF) function, which automatically winds the air filter to set a new filter element in place according to operating conditions. The filter unit replacement cycle is approximately 10,000 hours. Please purchase the ET-ACF100 filter unit for replacement use.

Weights and dimensions shown are approximate. Specifications are subject to change without notice. Product availability differs depending on region and country. This product may be subject to export control regulations. Intel, Pentium, and Intel Core are trademarks or registered trademarks of Intel Corporation or its subsidiaries in the United States and other countries. Microsoft, Windows Vista and Windows are either registered trademarks or trademarks of Microsoft Corp. in the United States and/or other countries. Apple, Mac, Mac OS, and Macintosh are trademarks of Apple Inc., registered in the U.S. and other countries. PowerPC is a trademark of International Business Machines Corporation, registered in the U.S. PJLink is a registered trademark or trademark in Japan, the United States, and other countries and regions All other trademarks are the property of their respective trademark owners.

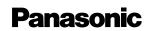